$Linux Japan$  2000 3 l[atex2html](http://www.linuxjapan.com/)  $lates2html$ latex2html  $99$  2k  $\left[1\right]$ .  $\left[1\right]$ [2]. latex2html-98 Vine Plamo extends to be a set of  $99$  $I\!\!A\!\!T_{\textsf{F}}\!\!X \qquad \qquad \text{latex} \\ 2\text{html}$  $\rm LATEX$  $LAT$ <sub>E</sub>X  $\rm LATEX$  $T_{\rm EX}$  $(^\sim;^\sim$ でしょう.この記事で説明しているマクロはどうも... Newton ✞ ☎  $\vec{f} = m \frac{d\vec{v}}{dt}$  $J - m \frac{dt}{dt}$  $\sqrt{2\pi}$  $\verb+\vec{f}=m\frac{d\vec{v}}{dt}$  $\sqrt{2\pi}$  $\label{thm:main} $$\def\Wewton{\vec{f}=\m\frac{d\vec{v}}{dt}}$ ✞ ☎  $\bigwedge$  Newton  $\bigcup$  $\vec{v}$   $v$ latex2html latex2html  $(T_{\text{E}}X)$ ) latex2html  $T_{\rm E}$ X  $\theta$  $\sqrt{2\pi}$ \thefigure \thetable \theequation \thechapter  $\text{thesection} \dots$  $\theta$  section section  $\sqrt{2\pi}$ \addtocounter{counter}{val}  $\setminus$  \stepcouter{counter}  $1$  $\setminus$ stepcounter  $\addto counter$  $\sqrt{2\pi}$ \newcounter{rei}  $\setminus$ setcounter{rei}{1}

rei and a state of  $\alpha$ 

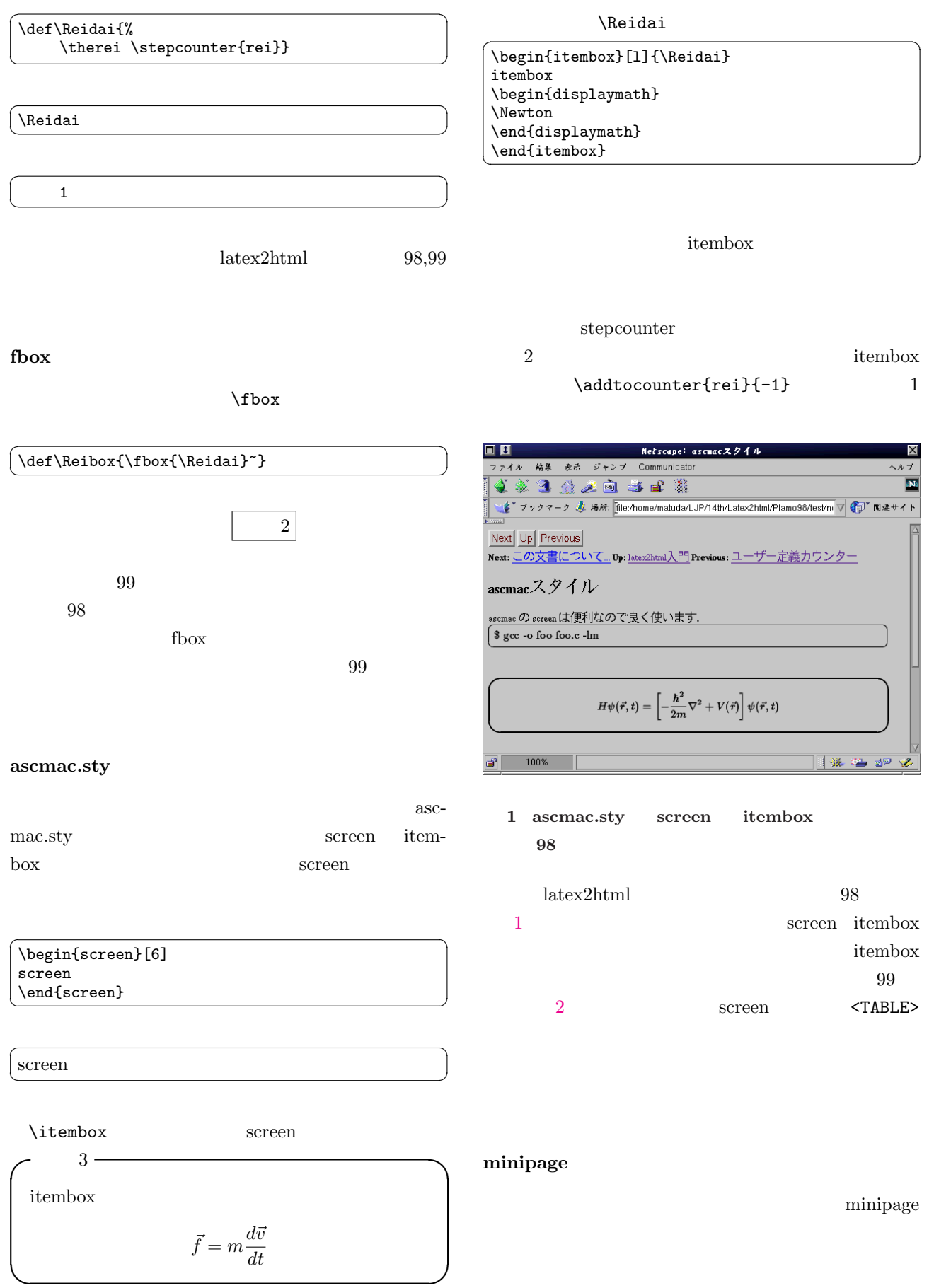

<span id="page-2-0"></span>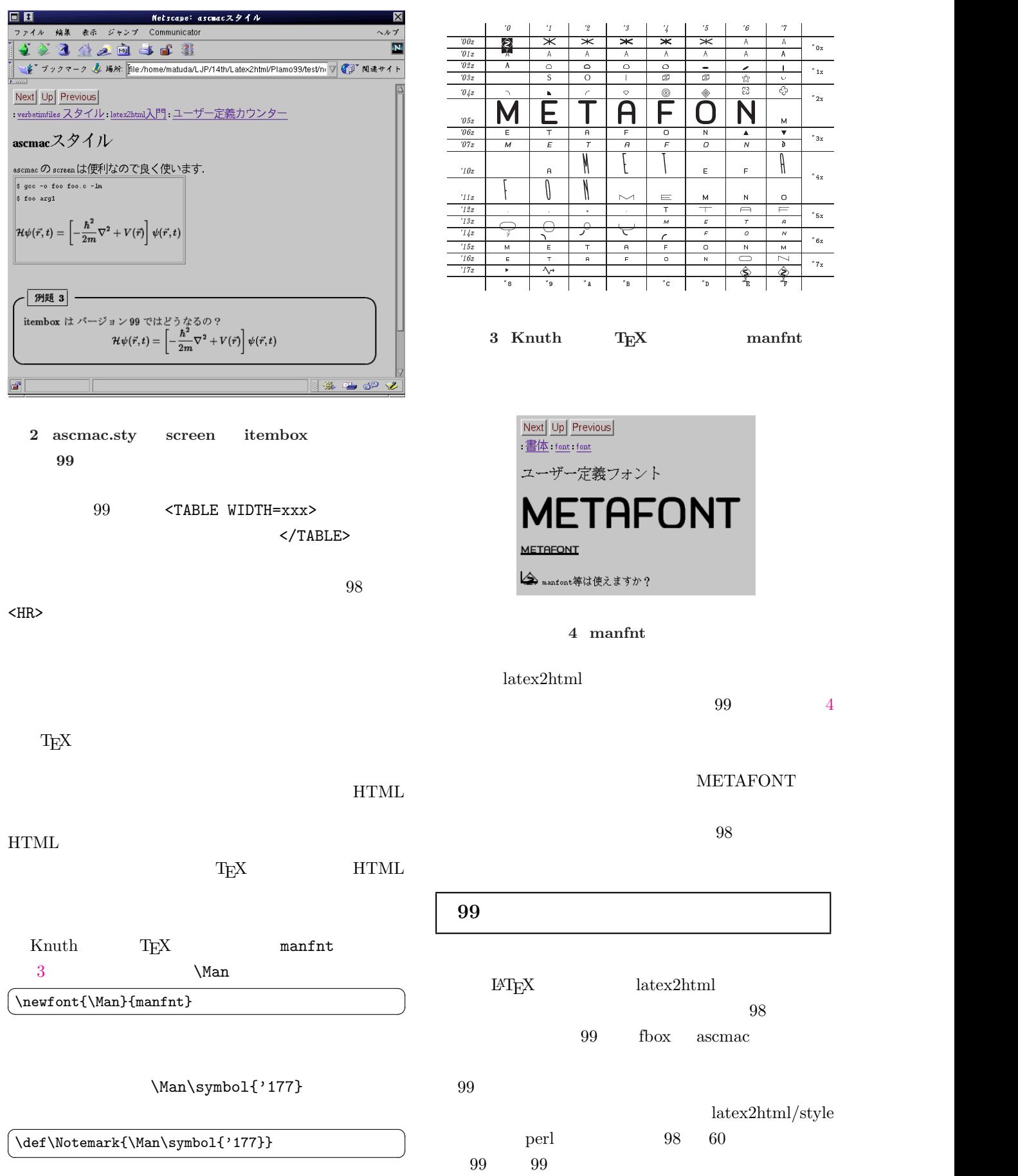

<span id="page-3-0"></span>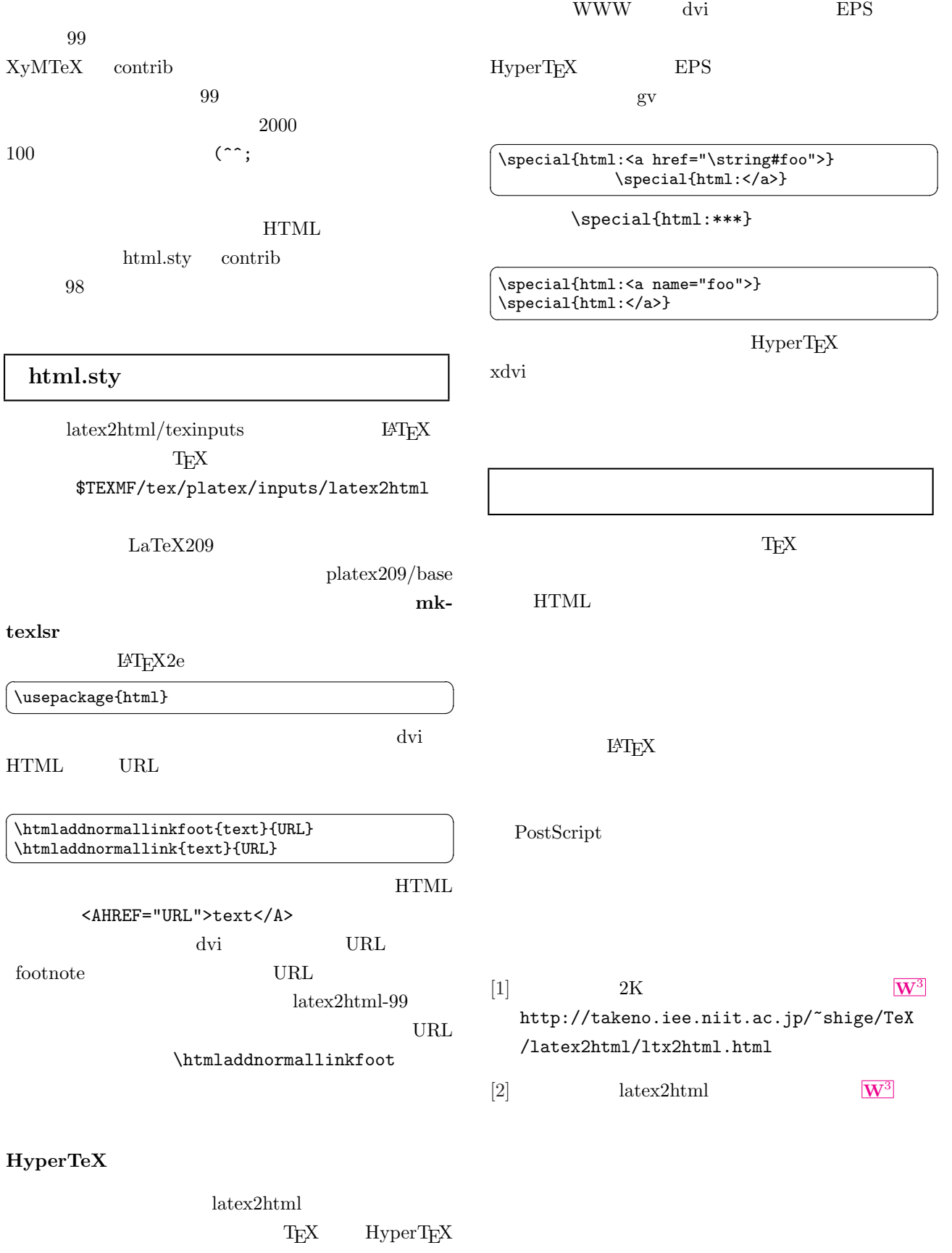

dvi 2009